## Sum-of-Product Datatypes in SML

## **SOLUTIONS**

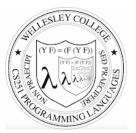

CS251 Programming Languages Fall 2018 Lyn Turbak

Department of Computer Science Wellesley College

#### Motivating example: geometric figures

Suppose we want to represent geometric figures like circles, rectangles, and triangles so that we can do things like calculate their perimeters, scale them, etc. (Don't worry about drawing them!)

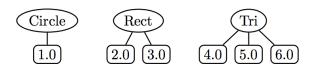

These are so-called sum of products data:

- Circle, Rec, and Tri are tags that distinguish which one in a sum
- The numeric children of each tag are the product associated with that tag.

How would you do this in Java? In Python?

Sum-of-Product Datatypes in SML 2

#### SML's datatype for Sum-of-Product types

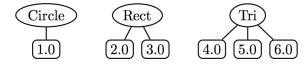

# datatype figure = Circ of real (\* radius \*) Rect of real \* real (\* width, height \*) Tri of real \* real \* real (\* side1, side2, side3 \*)

val circs = map Circ [7.0, 8.0, 9.0]
 (\* List of three circles \*)

Sum-of-Product Datatypes in SML 3

### Functions on datatype via pattern matching

| (* Return perimeter of figure *)                  |
|---------------------------------------------------|
| <pre>fun perim (Circ r) = 2.0 * Math.pi * r</pre> |
| perim (Rect(w,h)) = 2.0 * (w + h)                 |
| perim (Tri(s1,s2,s3)) = s1 + s2 + s3              |
|                                                   |
| (* Scale figure by factor n *)                    |
| <pre>fun scale n (Circ r) = Circ (n * r)</pre>    |
| scale n (Rect(w,h)) = Rect (n*w, n*h)             |
| scale n (Tri(s1,s2,s3)) = Tri (n*s1, n*s2, n*s3)  |

- val perims = map perim figs
val perims = [6.28318530718,10.0,15.0] : real list

Sum-of-Product Datatypes in SML 4

#### **Options**

SML has a built-in option datatype defined as follows:

```
datatype 'a option = NONE | SOME of 'a
- NONE
val it = NONE : 'a option
- SOME 3;
val it = SOME 3 : int option
- SOME true;
val it = SOME true : bool option
```

#### Sample Use of Options

```
- fun into 100 n = if (n = 0) then NONE else SOME (100 div n);
val into 100 = fn : int -> int option
- List.map into 100 [5, 3, 0, 10];
val it = [SOME 20, SOME 33, NONE, SOME 10] : int option list
- fun addOptions (SOME x) (SOME y) = SOME (x + y)
= | addOptions (SOME x) NONE = NONE
= | addOptions NONE (SOME y) = NONE
= | addOptions NONE NONE = NONE;
val addOptions = fn : int option -> int option -> int option
- addOptions (into 100 5) (into 100 10);
val it = SOME 30 : int option
- addOptions (into 100 5) (into 100 0);
val it = NONE: int option
                                         Sum-of-Product Datatypes in SML 6
Thinking about options
 What problem do options solve?
 How is the problem solved in other languages?
```

#### Options and List.find

(\* List.find : ('a -> bool) -> 'a list -> 'a option \*)
- List.find (fn y => (y mod 2) = 0) [5,8,4,1];
val it = SOME 8 : int option

- List.find (fn  $z \Rightarrow z < 0$ ) [5,8,4,1]; val it = NONE : int option

Sum-of-Product Datatypes in SML 7

Sum-of-Product Datatypes in SML 5

Sum-of-Product Datatypes in SML 8

#### Creating our own list datatype

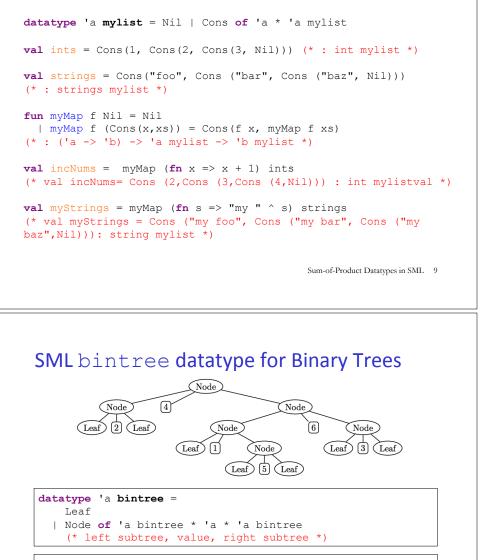

Sum-of-Product Datatypes in SML 11

#### **Binary Trees**

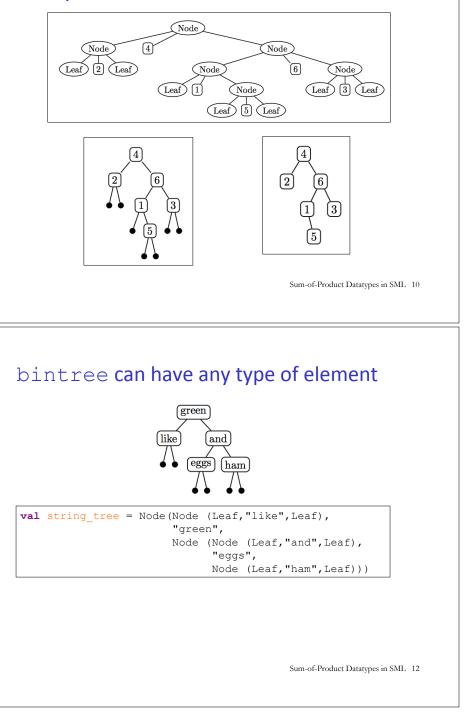

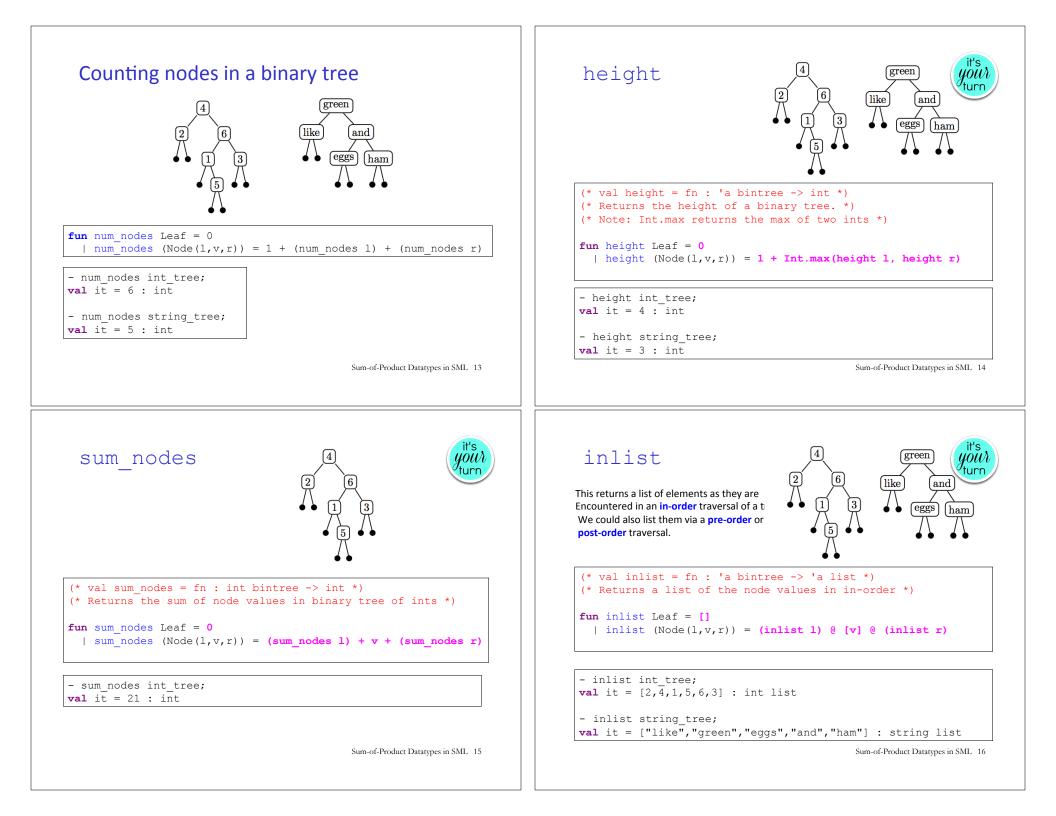

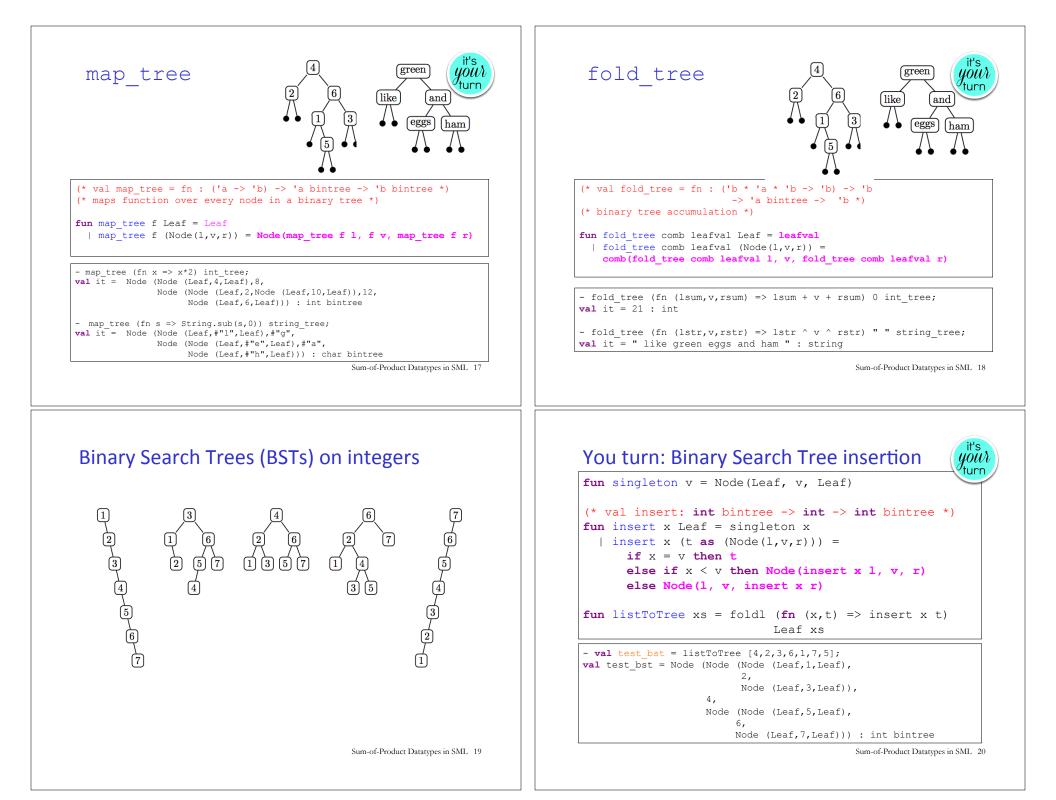

#### Binary Search Tree membership

your turn

- map (fn i => (i, member i test\_bst)) [0,1,2,3,4,5,6,7,8];

- val it = [(0,false),(1,true),(2,true),(3,true),(4,true),
(5,true),(6,true),(7,true),(8,false)] : (int \* bool) list

#### Balanced Trees (PS8 Problem 2)

BSTs are not guaranteed to be balanced.

But there are other tree data structures that do guarantee balance: AVL trees, Red/Black trees, 2-3 trees, 2-3-4 trees.

In PS6 you will experiment with 2-3 trees.

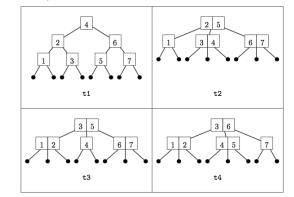

Sum-of-Product Datatypes in SML 21

## Benefits of datatype and pattern matching

• SML's datatype declaration allows concisely defining complex sum-ofproduct types, including trees with **lots** of different node types. E.g., here is a tree dataytype you'll see in PS8 Problem 4:

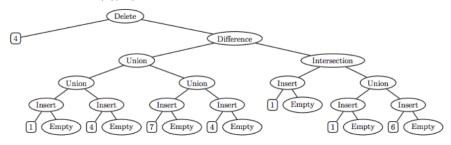

- SML's pattern matching on datatype values greatly simplifies the processing of complex sum-of-product trees.
- These features make SML an ideal language for programming data structures a la CS230/CS231 and for metaprogramming (because program ASTs are just complex sum-of-product trees)
   Sum-of-Product Datatypes in SML 23

Sum-of-Product Datatypes in SML 22